#### uc3m | Universidad Carlos III de Madrid

Departamento de Ingeniería Telemática

# **INTRODUCCIÓN A LA PROGRAMACIÓN CON SOCKETS**

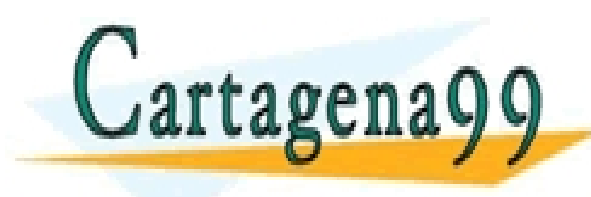

 $\overline{C}$  Celester Campo (celested in  $\overline{C}$ ONLINE PRIVATE LESSONS FOR SCIENCE STUDENTS CLASES PARTICULARES, TUTORÍAS TÉCNICAS ONLINE LLAMA O ENVÍA WHATSAPP: 689 45 44 70 - - - CALL OR WHATSAPP:689 45 44 70

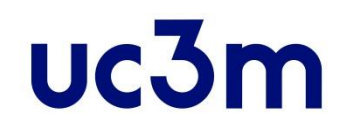

# **ÍNDICE**

- 1. Introducción.
- 2. API de sockets:
	- Llamadas al sistema
	- Estructuras de datos.
- 3. Esquemas cliente/servidor.

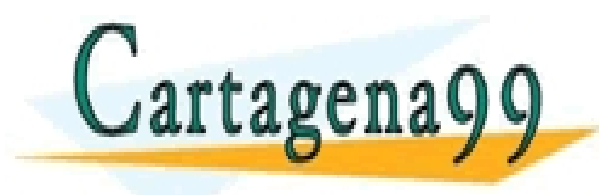

RTICULÁRES, TUTORÍAS TÉCNICAS ONLINE<br>NVÍA WHATSAPP: 689 45 44 70 - - - ONLINE PRIVATE LESSONS FOR SCIENCE STUDENTS CALL OR WHATSAPP:689 45 44 70

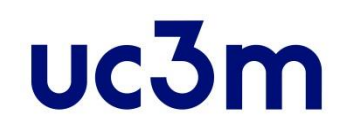

# **BIBLIOGRAFÍA**

- Básica:
	- M.J. Donahoo, K.L. Calvert (2009). *TCP/IP Sockets in C. Practical Guide for Programmers*. 2nd Edition. Morgan Kaufmann Publishers.
	- W. Richard Stevens; Bill Fenner & Andrew M. Rudoff (2003). *Unix Network Programming, Volume 1: The Sockets Networking API*. 3rd Edition. Addison-Wesley Professional.
	- Capítulo 21 de D. E. Comer (2014). *Internetworking with TCP/IP vol I*, 6 Ed Pearson.
	- Beej's Guide to Network Programming (http://beej.us/guide/bgnet/pdf/bgnet\_A4\_2.pdf).
- Complementaria: – http://www.gnu.org/software/Software/Software/Software/Software/Software/Software/Software/Software/Software<br>CLAMA O ENVÍA WHATSAPP: 689 45 44 70 tagena: - - - ONLINE PRIVATE LESSONS FOR SCIENCE STUDENTS CALL OR WHATSAPP:689 45 44 70

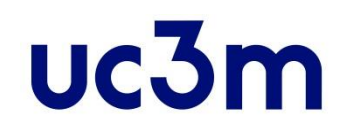

# **Introducción**

- TCP/IP no define el interfaz con los programas de aplicación (API). – Depende mucho del sistema operativo.
- El interfaz *socket*, de BSD UNIX, se ha convertido en el estándar "de facto".
	- A principios de los 80s, ARPA funda un grupo en la Universidad de California en Berkeley para integrar TCP/IP en el sistema operativo UNIX.
	- El sistema que desarrollaron se conoce como Berkeley UNIX o BSD UNIX.
	- Como parte del proyecto, se define un API C para que las aplicaciones puedan usar TCP/IP para comunicarse: interfaz *socket*.
		- Comunicación entre procesos (IPC).
		- Aparece a partir de la versión 4.1 de BSD
		- Se basa en las llamadas de E/S de UNIX.

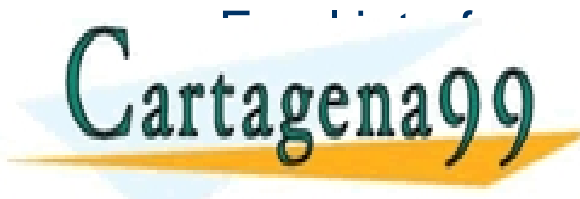

**Finder of the social set of the social set of the social set of the social set of the social set of the social set of the social set of the social set of the social set of the social set of the social set of the social se** to geno QQ e<sup>l LLAMA O ENVIA WHATSAPP: 689 45 44 70</sup> CLASES PARTICULARES, TUTORÍAS TÉCNICAS ONLINE LLAMA O ENVÍA WHATSAPP: 689 45 44 70 - - -

LA SUITA V V ONLINE PRIVATE LESSONS FOR SCIENCE STUDENTS CALL OR WHATSAPP:689 45 44 70

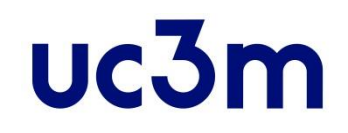

# **Llamadas al sistema en UNIX**

- UNIX: sistema operativo de tiempo compartido desarrollado a principios de los 70s.
- Orientado a procesos:
	- Cada proceso se ejecuta con un privilegio.
- Las aplicaciones interactúan con el sistema operativo mediante llamadas al sistema ("*system calls"*):
	- Cada vez que una aplicación necesita acceder a un servicio del sistema operativo, lo hace a través de una llamada al sistema.
		- Por ejemplo, las operaciones de E/S.
	- La llamada se ejecuta con privilegios del sistema operativo.
- Para el programador, una llamada al sistema funciona como una llamada a una función:
	- Se le pasan unos argumentos.

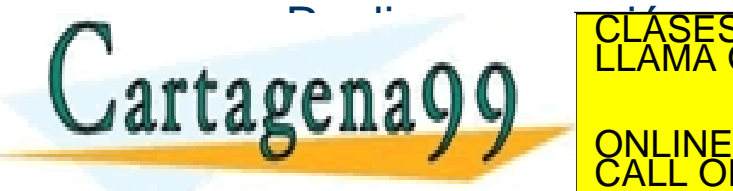

– Realiza una acción. CLASES PARTICULARES, TUTORÍAS TÉCNICAS ONLINE LLAMA O ENVÍA WHATSAPP: 689 45 44 70 - - -

ONLINE PRIVATE LESSONS FOR SCIENCE STUDENTS CALL OR WHATSAPP:689 45 44 70

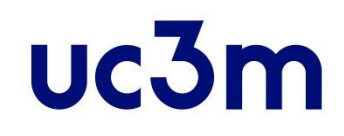

# **Entrada/Salida**

- Llamadas al sistema para E/S:
	- **open()**
		- Prepara el dispositivo o el fichero para hacer la entrada o la salida.
		- Devuelve un entero (*descriptor de fichero*) que se usará en el resto de las llamadas para hacer referencia a ese dispositivo.

```
int desc;
```

```
desc = open("filename", O_RWDR, 0);
```
- **read()**
	- Lee datos del dispositivo o fichero.

```
read(desc,buffer,128)
```
- **write()**
	- Escribe datos en el dispositivo o fichero. **write(desc,buffer,128)**
- **close()**
	- Termina el uso de ese dispositivo.
		- **close(desc)**

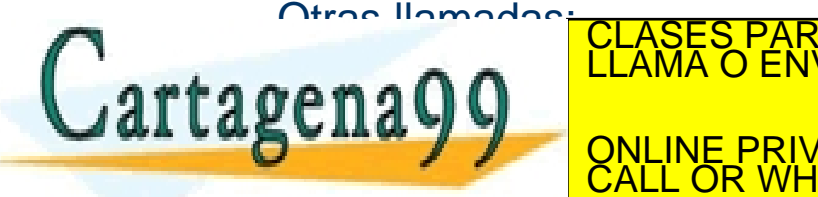

• **lseek()**: permite moverse ("saltar") por un fichero sin tener que leer ni escribir. **include the disposition of the disposition of the caracteres, the caracteres, etc.** ONLINE PRIVATE LESSONS FOR SCIENCE STUDENTS LARES, TUTORÍAS TÉCNICAS ONLINE<br>HATSAPP: 689 45 44 70 - - - CALL OR WHATSAPP:689 45 44 70

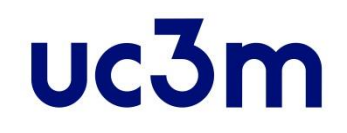

# **Comunicación entre procesos (IPC)**

• Sigue una estructura parecida a la Entrada/Salida:

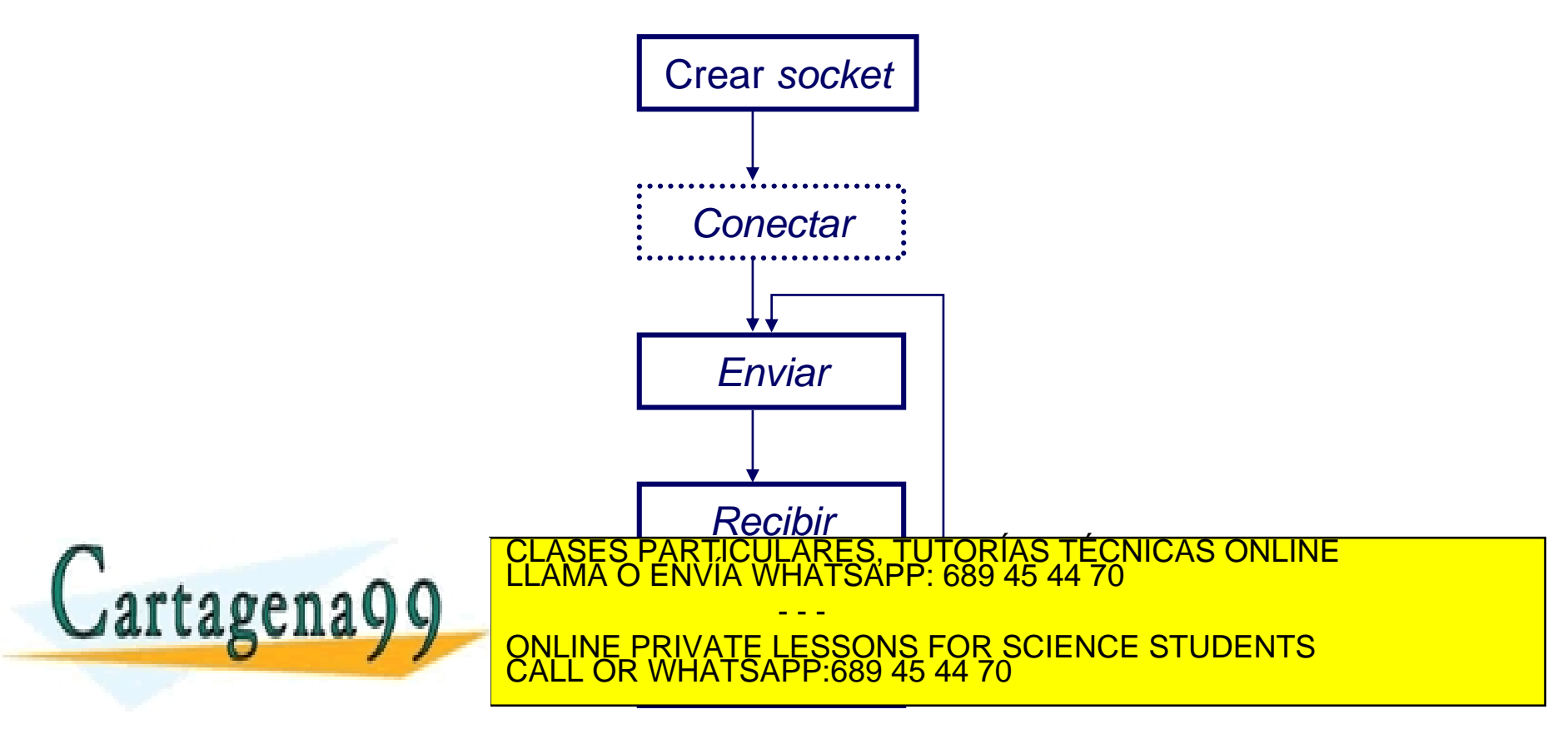

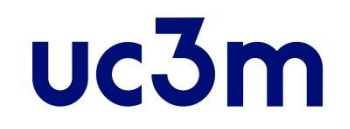

## **Crear el socket**

• Se hace con la llamada socket().

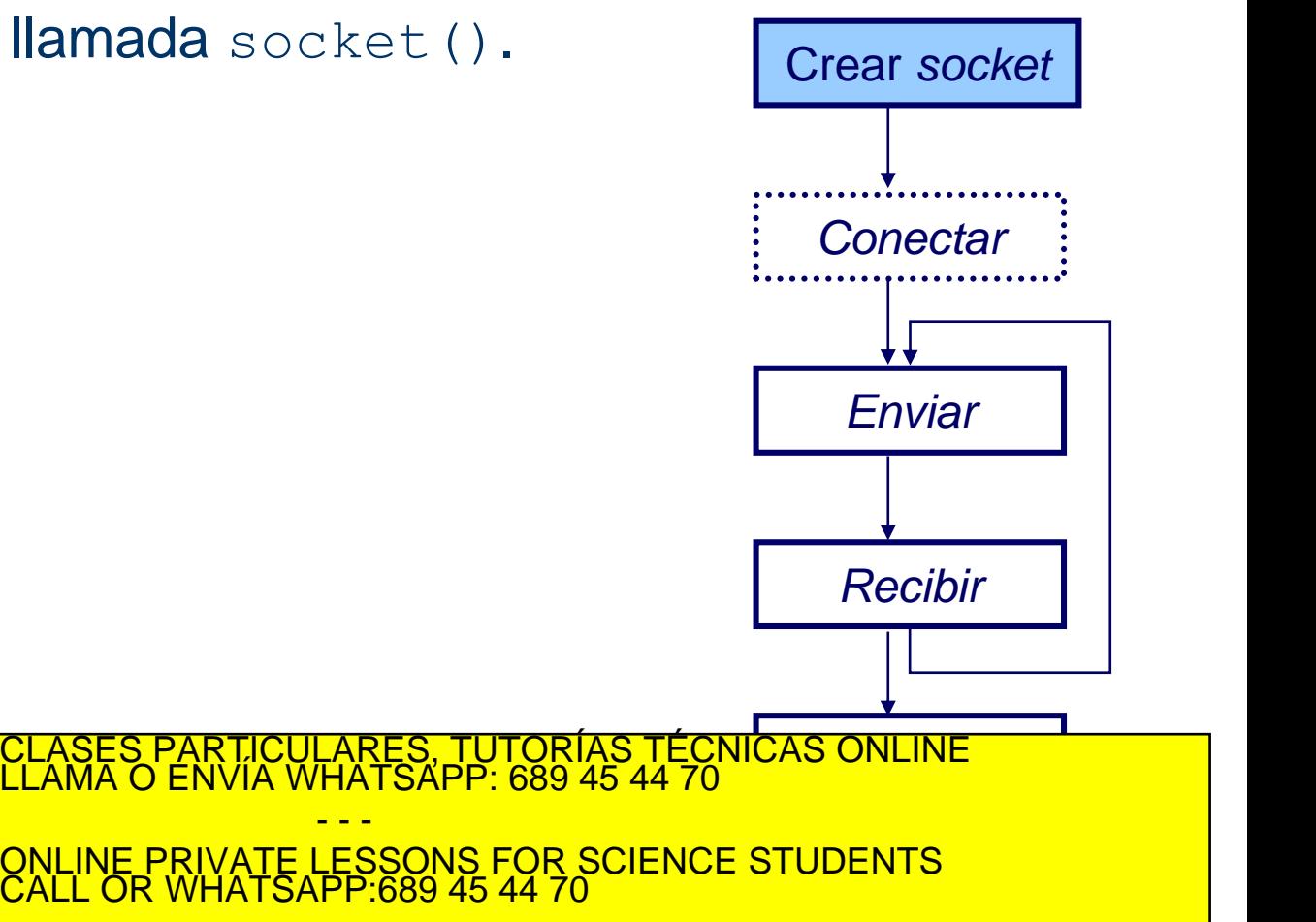

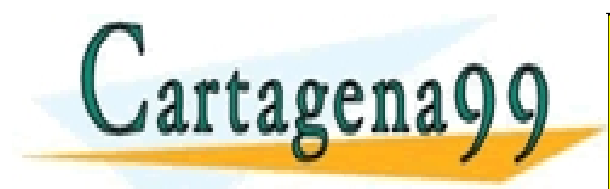

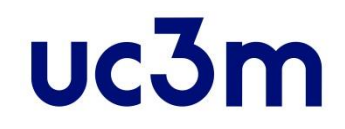

# **Crear el** *socket***: socket()**

**#include <sys/types.h> #include <sys/socket.h>**

**int socket (int domain, int type, int protocol)**

- **domain**: dominio de aplicación que representa a una familia de protocolos.
	- PF\_INET: DARPA Internet (TCP/IP). Comunicaciones sobre IPv4.
	- PF\_INET6: IPv6. Comunicaciones sobre IPv6.
	- **PF** UNIX: Sistema de ficheros UNIX (pipe).
	- PF PACKET: Packet sockets (Linux).
- **type**: tipo de comunicación.
	- **SOCK STREAM:** fiable y ordenada.
	- **SOCK\_DGRAM:** no fiable y desordenada, conservando los límites de los paquetes.
	- **SOCK\_RAW:** acceso directo a los protocolos de bajo nivel.
- **protocol**: protocolo.
	- Para especificar un protocolo concreto cuando varios pueden dar ese servicio.
	- Si se da el valor 0, el sistema elige un protocolo adecuado según el tipo.
	- **getprotocolbyname()** devuelve el número de protocolo a partir del nombre del protocolo mirando en el fichero /etc/protocols CLASES PARTICULARES, TUTORÍAS TÉCNICAS ONLINE LLAMA O ENVÍA WHATSAPP: 689 45 44 70

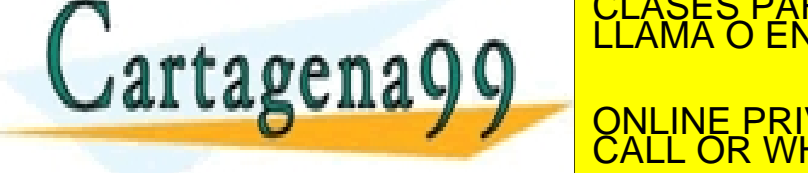

**2008– Descriptor de Societ de Societ de Societ de Societ de Societ de la mada a la mada de la mada de la mada** - - - ONLINE PRIVATE LESSONS FOR SCIENCE STUDENTS CALL OR WHATSAPP:689 45 44 70

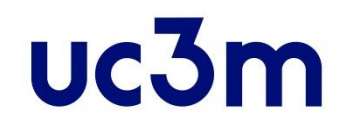

## **Crear el** *socket***: clasificación**

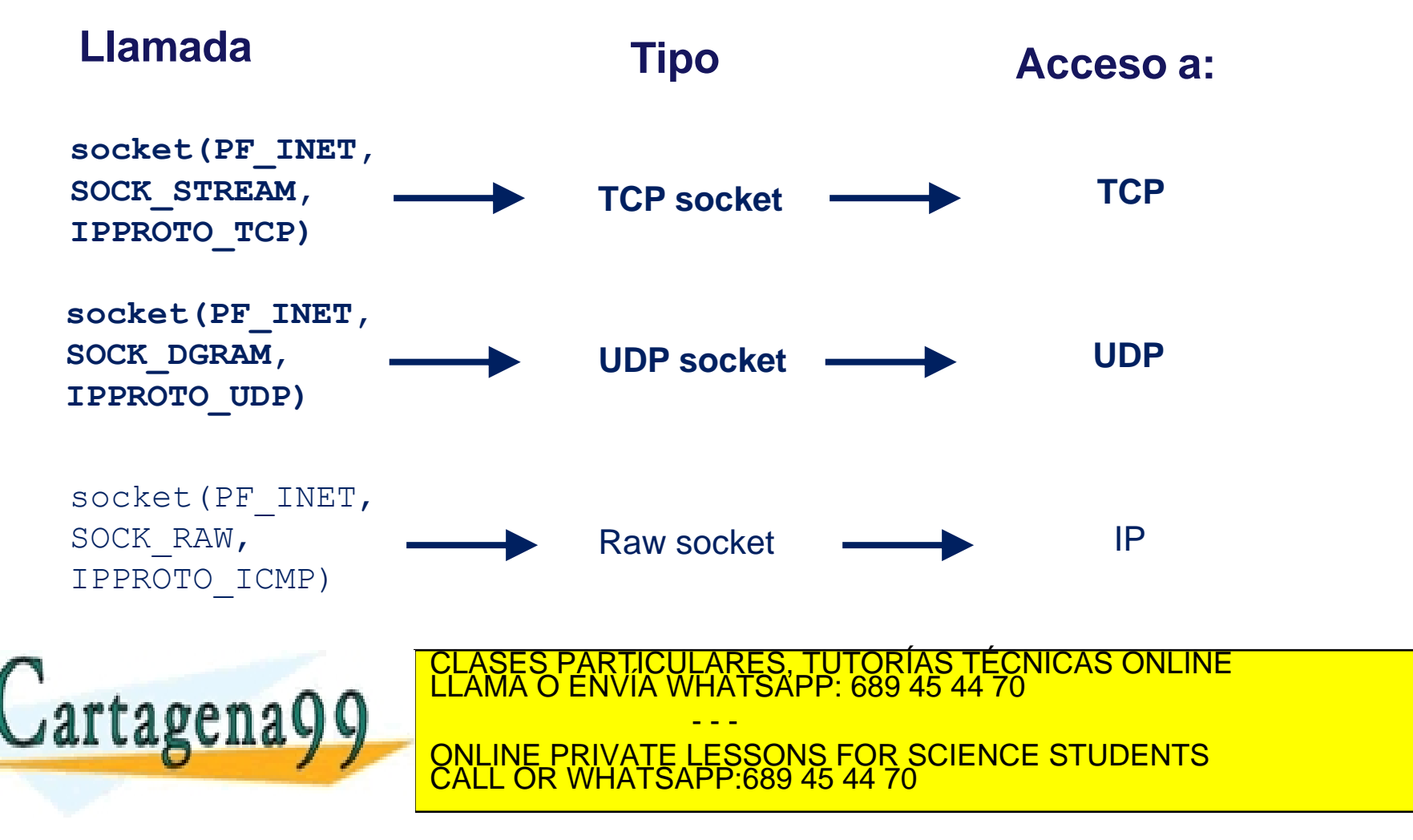

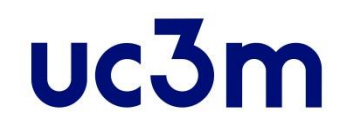

# **Estructura de datos por** *socket*

Al realizar la llamada a socket(), el sistema operativo lo que crea es una estructura de datos para mantener la información asociada a esa comunicación.

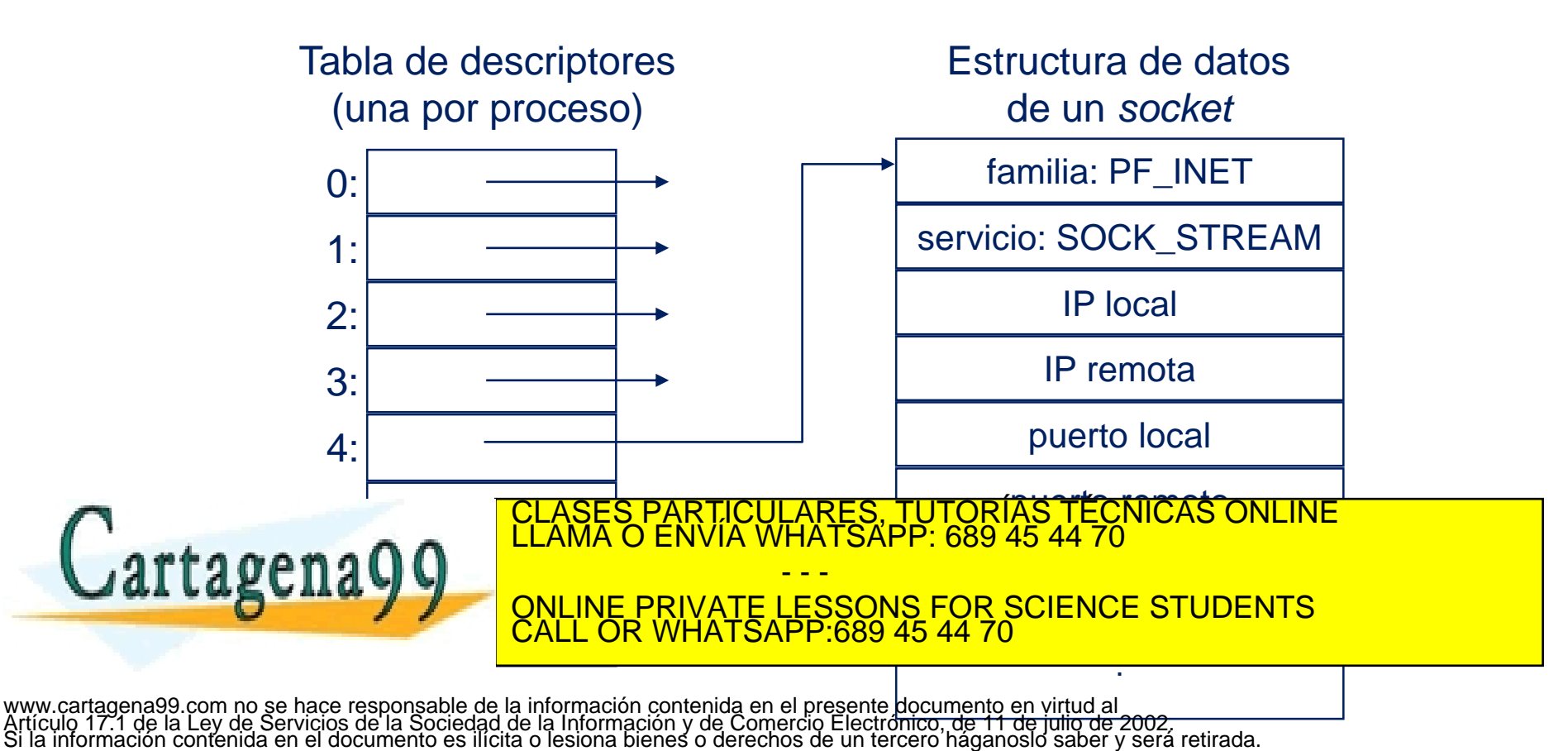

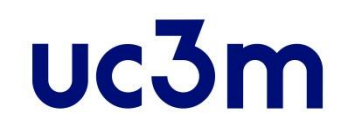

## **Conectar el socket**

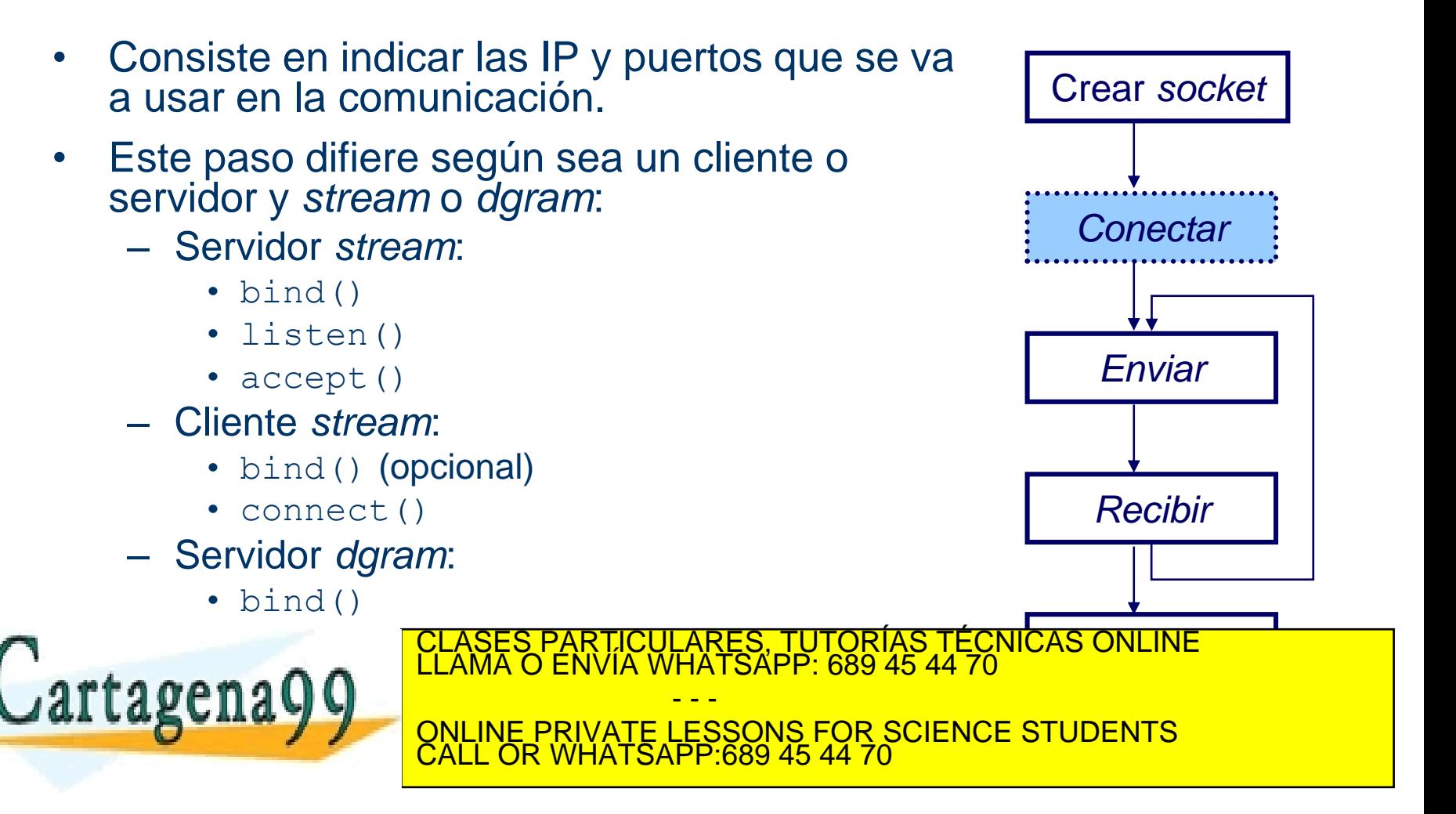

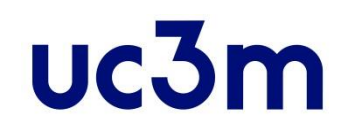

### **Conectar el socket**

- - -

CALL OR WHATSAPP:689 45 44 70

- bind()
	- Se suele usar sólo en servidor (*stream* o *dgram*), aunque también se puede usar en el cliente.
		- Si no se hace se asignan valores por defecto.
	- Asigna al socket la dirección IP y puerto locales
- listen()
	- Se usa en servidor *stream.*
	- Indica que el socket se va a quedar a la escucha esperando que un cliente se conecte.
- accept()
	- Se usa en servidor *stream.*
	- Cuando un cliente se conecta, nos devuelve un nuevo socket por el que nos comunicaremos con él.
- connect()
	- Se usa en cliente *stream.*

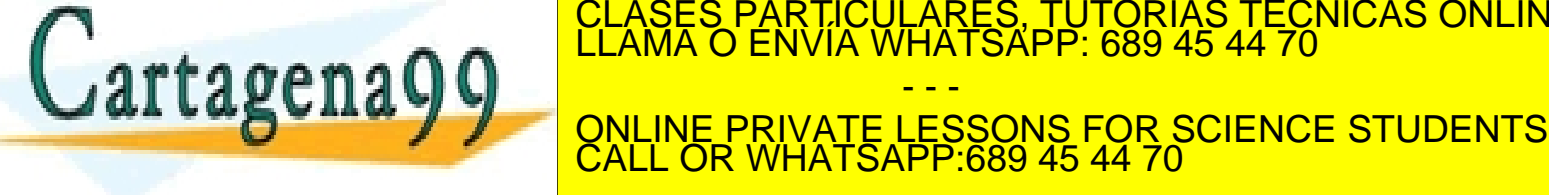

• No se establece conexión. Simplemente toma nota de la www.cartagena99.com no se haq<del>a r</del>espensable d**e la información conte**nida en el presente documento en virtud al<br>Artículo 17.1 de la Ley de Servicios de la Sociedad de la Información y de Comercio Electrónico, de 11 de jul

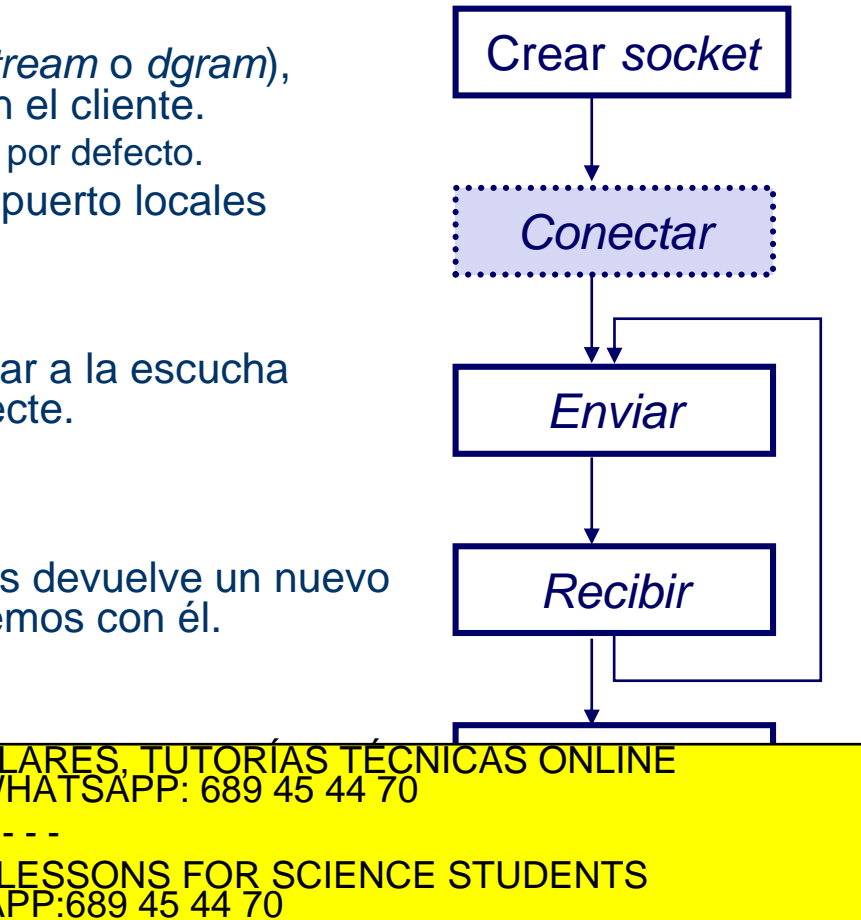

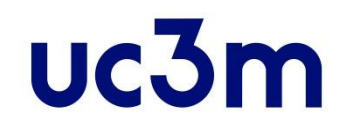

# **Especificar dirección local: bind()**

- Inicialmente el *socket* se crea sin dirección origen ni destino:
	- En TCP/IP esto significa que no han sido asignados: dirección IP local, puerto local, dirección IP destino, puerto destino.

**#include <sys/types.h> #include <sys/socket.h>** 

**int bind(int sockfd, struct sockaddr \*my\_addr, int addrlen);** 

- **sockfd**: descriptor del socket.
- **my\_addr**: es un puntero a una estructura **sockaddr**.
- **addrlen**: longitud de la estructura anterior.
- Resultado:

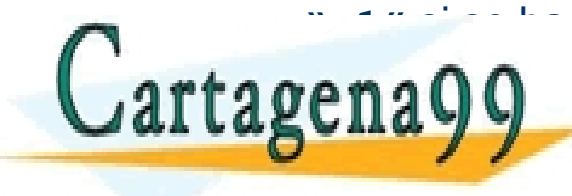

– **"-1"** si se ha producido un error. CLASES PARTICULARES, TUTORÍAS TÉCNICAS ONLINE LLAMA O ENVÍA WHATSAPP: 689 45 44 70 - - - ONLINE PRIVATE LESSONS FOR SCIENCE STUDENTS CALL OR WHATSAPP:689 45 44 70

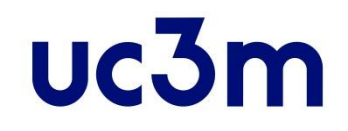

#### **Estructura sockaddr**

```
struct sockaddr { 
 sa_family_t short sa_family; // unsigned integer
 char sa_data[14]; 
};
```
- Mantiene información sobre direcciones de sockets.
- Campos**:**
	- **sa\_family**: familia de direcciones (admite varios valores, como por ejemplo **AF\_INET**, **AF\_INET6)**.
	- **sa\_data**: dirección y número de puerto para el socket.

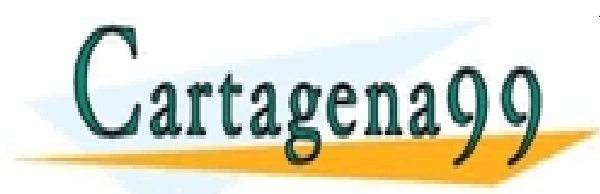

PARTICULARES, TUTORÍAS TÉCNICAS ONLINE<br>ENVÍA WHATSAPP: 689 45 44 70 - - - ONLINE PRIVATE LESSONS FOR SCIENCE STUDENTS CALL OR WHATSAPP:689 45 44 70

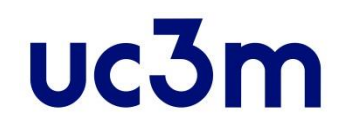

#### **AF\_ versus PF\_**

- En la llamada *sockets*, al hablar de familias de protocolos hemos visto unas constantes que empiezan por PF\_.
	- **PF\_INET**, **PF\_INET6**, **PF\_UNIX**, **PF\_PACKET**…
- Al hablar de familias de direcciones aparecen constantes que empiezan por AF.
	- **AF\_INET**, **AF\_INET6**…
- Ambas constantes están definidas en  $\langle sys/socket.h\rangle$  y en realidad apuntan al mismo valor.

```
ESTA RAZÓN EN LA PRIVATE LESSONS FOR SCIENCE STUDENTS
    indistintamente AF <mark>o PFL q</mark>
   /* Supported address families. */
...
#define AF_INET 2
...
#define AF_INET6 10
...
/* Protocol families, same as address families. */
...
#define PF_INET AF_INET
...
#define PF_INET6 AF_INET6 AF_INET6
   tagena
                                   RTICULARES, TUTORÍAS TÉCNICAS ONLINE<br>JVÍA WHATSAPP: 689 45 44 70
                                         - - -
                        CALL OR WHATSAPP:689 45 44 70
```
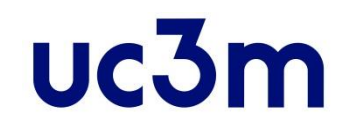

### **Estructura sockaddr\_in**

```
struct sockaddr_in {
 sa_family_t sin_family; // Internet protocol (AF_INET) 
 in port t sin port; \frac{1}{2} Puerto(uint16 t, 16 bits)
 struct in_addr sin_addr; // Dirección IPv4 (32 bits)
 char sin_zero[8]; // Sin usar
}; 
struct in_addr {
   uint32_t s_addr; // Dirección IPv4 (32 bits)
};
```
- - -

CALL OR WHATSAPP:689 45 44 70

ONLINE PRIVATE LESSONS FOR SCIENCE STUDENTS

- Particularización de sockaddr para contener información de sockets IPv4 (direcciones IPv4 y puerto de transporte).
- Campos**:**
	- **sin\_family**: admite varios valores, como **AF\_INET**.
	- sin port: número de puerto para el socket.
	- sin addr: dirección IP para el socket.

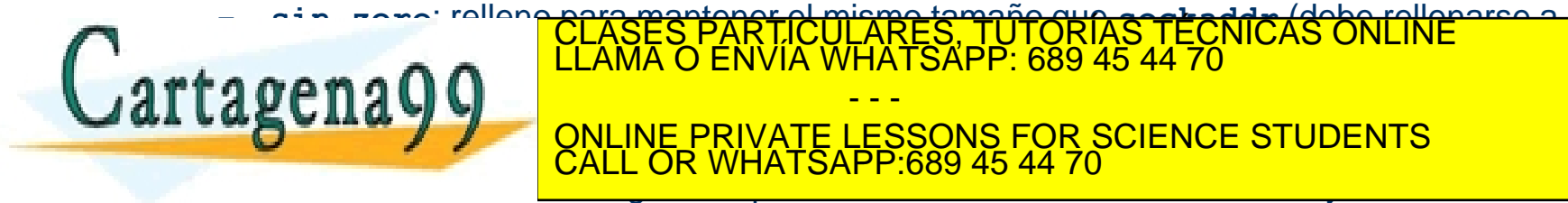

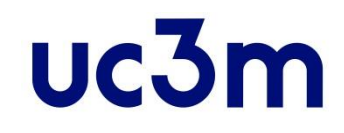

## **Estructura sockaddr\_in6**

• Equivalentes a las anteriores para direcciones IPv6

```
struct sockaddr_in6 {
   sa_family_t sin6_family; /* AF_INET6 */
   in_port_t sin6_port; /* port number */
   uint32_t sin6_flowinfo; /* IPv6 flow information */
   struct in6_addr sin6_addr; /* IPv6 address */
   uint32_t sin6_scope_id; /* Scope ID (new in 2.4) */
};
struct in6_addr {
   unsigned char s6_addr[16]; /* IPv6 address */
};
```
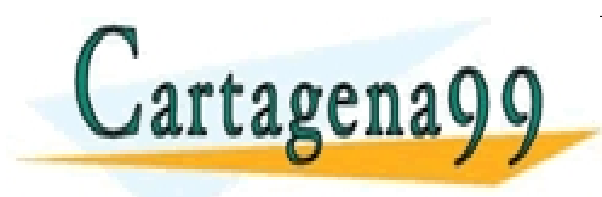

PARTICULARES, TUTORÍAS TÉCNICAS ONLINE<br>ENVÍA WHATSAPP: 689 45 44 70 - - - ONLINE PRIVATE LESSONS FOR SCIENCE STUDENTS CALL OR WHATSAPP:689 45 44 70

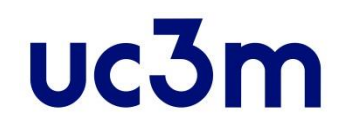

### **Tamaño de los enteros en C**

- En C se definen varios tipos que pueden contener valores enteros: **char**, **short**, **int**, **long**.
- Pero no especifica el tamaño exacto (en bits) con el que se debe almacenar en memoria cada uno de ellos.
	- Sólo el valor mínimo que deben ser capaces de almacenar (**char** 8 bits, **short** e  $int$  16 bits,  $long$  32 bits), y que char  $\le$  short  $\le$  int  $\le$  long.
	- Depende del compilador, el sistema operativo, la arquitectura del procesador.
- Por esta razón, se debe **evitar estos tipos de datos** cuando queramos representar información que tenemos que enviar por la red.
	- En una máquina un **int** puede tener 16 bits, en otra 32, en otra 64…
	- Problemas al migrar el código de una máquina a otra.
- Las RFC que definen los protocolos nos indican claramente el número de bits con el que ocupa un determinado campo de una cabecera o de una información a enviar.
- Para estar seguro de que enviamos/recibimos el número de bits correcto, se usan otros tipos de enteros definidos en el lenguaje C en la versión C99.

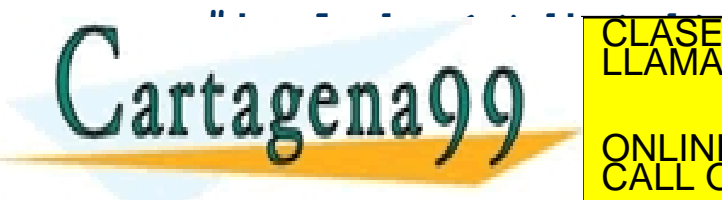

**INTERNATION: INTERNATION: INTERNATION: INTERNATION: INTERNATION: INTERNATION: INTERNATION: INTERNATION: INTERNATION:** - - -

**ABUILA Y Y QULINE PRIVATE LESSONS FOR SCIENCE STUDENTS** CALL OR WHATSAPP:689 45 44 70

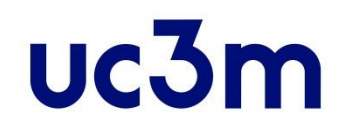

### **Ordenación de octetos en memoria**

- Cualquier tipo de datos de más de un octeto hay dos posibles formas de almacenarlo en memoria:
	- Primer octeto el más significativo.
	- Primer octeto el menos significativo.
- Por ejemplo, el entero de 32 bits 168496141 en hexadecimal es 0x0A0B0C0D. Se puede almacenar en memoria de dos maneras.

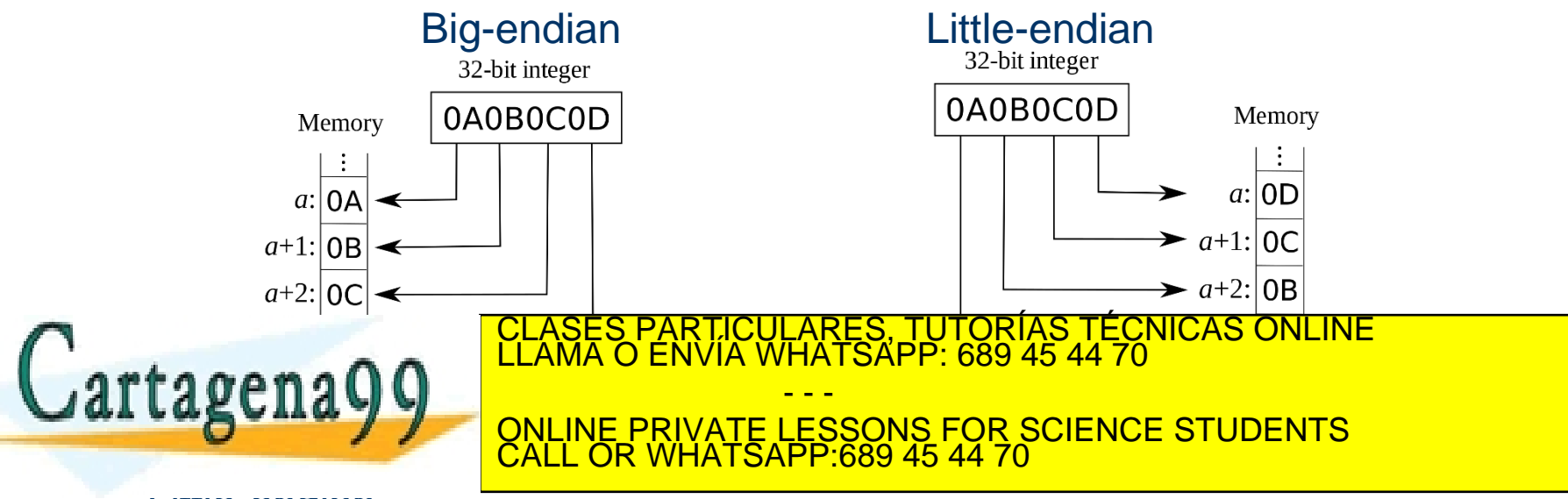

#### Little-endian.

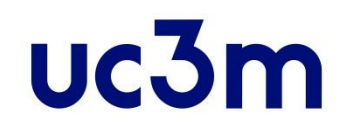

### **Ordenación de octetos de la red**

- Sin embargo en Internet la "ordenación de octetos de la red" es ("*Big-Endian*").
	- En el ejemplo anterior, 0x0A0B0C0D se enviaría por la red en el siguiente orden:  $0A - 0B - 0C - 0D$ .
- Todo lo que se envíe por la red debe seguir la "ordenación de la red":
	- Datos que se envían por el socket.
	- Algunos campos en determinadas estructuras (como por ejemplo los números de puerto).
- Por lo tanto en algunos casos es preciso realizar conversiones.
	- Depende de la ordenación que use el procesador de nuestra máquina.
- Para no tener que preocuparnos, la biblioteca <netinet/in.h> proporciona unas funciones que se encargan de hacer la conversión entre el orden de red y el de la máquina, caso de ser necesario.

#### • **#include <netinet/in.h>**:

- **uint16\_t htons(uint16\_t)**: "*Host to Network Short*" (16 bit de máquina a red).
- **uint32\_t htonl(uint32\_t)**: "*Host to Network Long*" (32 bit de máquina a red).

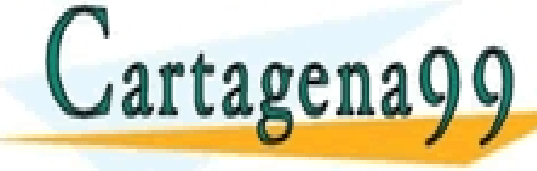

– **uint16\_t ntohs(uint16\_t)**: "*Network to Host Short*" (16 bit de red a máquina). – **uint32\_t ntohl(uint32\_t):** "*Network to Host Long*" (32 bit de red a máquina). CLASES PARTICULARES, TUTORÍAS TÉCNICAS ONLINE LLAMA O ENVÍA WHATSAPP: 689 45 44 70

- - - ONLINE PRIVATE LESSONS FOR SCIENCE STUDENTS CALL OR WHATSAPP:689 45 44 70

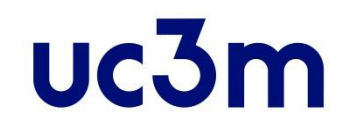

# **Especificar dirección local: bind()**

**my\_addr.sin\_port = 0; /\* selecciona, aleatoriamente, un puerto sin usar \*/ my\_addr.sin\_addr.s\_addr = htonl(INADDR\_ANY); /\* usa mi dirección IP \*/**

- Consideraciones sobre la elección de puerto:
	- Todos los puertos por debajo del 1024 están RESERVADOS, a menos que seas súper-usuario.
	- Puedes usar cualquier número de puerto por encima de ese, hasta el 65535, siempre y cuando no lo esté usando ya otro programa.
- La llamada a **bind()** se emplea en programas servidores, en programas clientes no es necesario realizar esta llamada (se llama a **connect**).
- En raw sockets, ya que desaparece el concepto de puerto, no sería necesario usar **bind**. Sin embargo, sí es necesaria para asociar una dirección IP local (ó un interfaz, pej: eth1) con el raw socket (útil si hay

- - -

CALL OR WHATSAPP:689 45 44 70

ONLINE PRIVATE LESSONS FOR SCIENCE STUDENTS

múltiples deseas directions directions directions in the contract of the contract of the contract of the contract of the contract of the contract of the contract of the contract of the contract of the contract of the contr

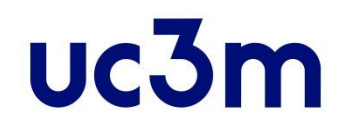

#### **Manipulación de direcciones IP**

• ¿Cómo se guarda en una estructura **struct sockaddr\_in ina** la dirección IP "**163.117.139.233**" ?:

**ina.sin\_addr.s\_addr = inet\_addr("163.117.139.233"); /\* Ordenación de red\*/**

• Otros llamadas útiles para el tratamiento de direcciones IP:

**#include <sys/socket.h> #include <netinet/in.h> #include <arpa/inet.h>**

**int inet\_aton(const char \*cp, struct in\_addr \*inp);** 

**char \*inet\_ntoa(struct in\_addr inp);**

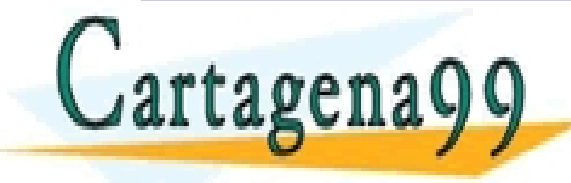

PARTICULARES, TUTORÍAS TÉCNICAS ONLINE<br>ENVÍA WHATSAPP: 689 45 44 70 - - - ONLINE PRIVATE LESSONS FOR SCIENCE STUDENTS CALL OR WHATSAPP:689 45 44 70

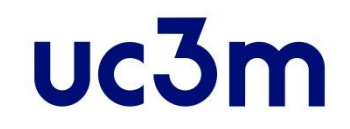

# **Ejemplo de bind()**

```
#include <string.h> 
#include <sys/types.h> 
#include <sys/socket.h>
#include <netinet/in.h> 
#define MYPORT 3490 
void main() { 
  int sockfd; 
  struct sockaddr_in my_addr; 
  /* Chequear si devuelve -1! */
  sockfd = socket(PF_INET, SOCK_STREAM, 0); 
  my_addr.sin_family = AF_INET; /* Ordenación de la máquina */
  my_addr.sin_port = htons(MYPORT); /* Ordenación de la red */
  my_addr.sin_addr.s_addr = inet_addr("132.241.5.10"); 
  /* Pone a cero el resto de la estructura */
  memset(&(my_addr.sin_zero), '\0', 8); 
  /* Chequear si devuelve -1! */
CLASES PARTICULARES, TUTORÍAS TÉCNICAS ONLINE LLAMA O ENVÍA WHATSAPP: 689 45 44 70
   tage<sup>1</sup>
  ...
                                        - - -
                        ONLINE PRIVATE LESSONS FOR SCIENCE STUDENTS
                        CALL OR WHATSAPP:689 45 44 70
```
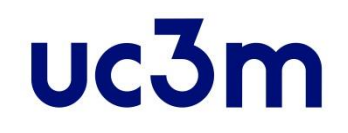

# **Poner el** *socket* **a la escucha: listen()**

- Se realiza en los servidores:
	- Se denominan "sockets pasivos"
	- Quedan a la espera de recibir peticiones de conexión.

**#include <sys/socket.h>** 

**int listen(int sockfd, int backlog);**

- **sockfd**: descriptor del socket.
- **backlog**: número de conexiones permitidas en la cola de entrada.
- Resultado:
	- **"-1"** si se ha producido un error.

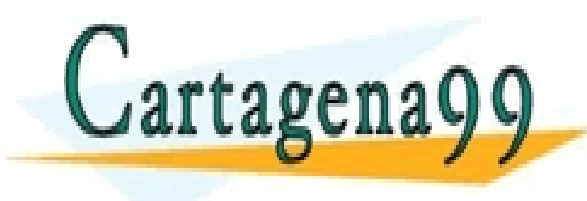

PARTICULARES, TUTORÍAS TÉCNICAS ONLINE<br>ENVÍA WHATSAPP: 689 45 44 70 - - - ONLINE PRIVATE LESSONS FOR SCIENCE STUDENTS CALL OR WHATSAPP:689 45 44 70

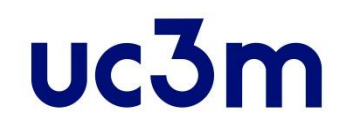

# **Poner el** *socket* **a la escucha: accept()**

**#include <sys/socket.h>** 

**int accept(int sockfd, void \*addr, int \*addrlen);** 

- sockfd: descriptor del socket.
- **addr**: puntero a una estructura **struct sockaddr\_in** local, donde se guardará la información de la conexión entrante y con ella se puede averiguar qué máquina se está conectando, y desde qué puerto.
- **addrlen**: longitud de la estructura anterior.
- Resultado:
	- Devuelve un descriptor de un socket conectado al cliente.
	- Será por este nuevo socket (no por el original) por el que haremos toda la comunicación con el cliente que se acaba de conectar.

CALL OR WHATSAPP:689 45 44 70

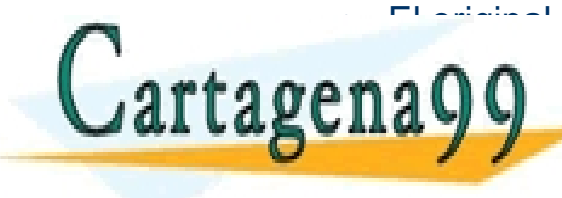

e establecimientos sólo sólo sólo social de establecimientos per un establecimientos de establecimientos de es<br>El original de la construcción de establecimientos de establecimientos de establecimientos de establecimientos de conexión de clientes.<br>CLASES PARTICULARES, TUTORÍAS TÉCNICAS ONLINE LLAMA O ENVÍA WHATSAPP: 689 45 44 70 - - - ONLINE PRIVATE LESSONS FOR SCIENCE STUDENTS

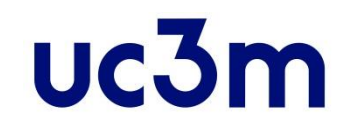

# **Ejemplo de accept()**

```
#include <string.h>
#include <sys/types.h>
#include <sys/socket.h>
#include <netinet/in.h>
#define MYPORT 3490 /* Puerto al que se conectarán los clientes */
#define BACKLOG 10 /* Número de conexiones que vamos a mantener en cola */
void main(){
  int sockfd, new_fd; /* Se escucha sobre sock_fd, nuevas conexiones sobre new_fd */
  struct sockaddr_in my_addr; /* Información sobre mi dirección */
  struct sockaddr_in their_addr; /* Información sobre la dirección remota */
  int sin_size;
  sockfd = socket(PF_INET, SOCK_STREAM, 0);
  my_addr.sin_family = AF_INET; /* Ordenación de la máquina */
  my_addr.sin_port = htons(MYPORT); /* Ordenación de la red */
  my_addr.sin_addr.s_addr = htonl(INADDR_ANY); 
  memset(&(my_addr.sin_zero), '\0', 8); 
  bindistructure in the society of the Structure of the Structure of the Structure of the Structure of the Structure<br>Property: 689 45 44 70<br><b>CLAMA O ENVÍA WHATSAPP: 689 45 44 70
  listen(sockfd, BACKLOG);
  SIX US VALUE TO SHARE ONLINE PRIVAT
  newsletch, (structure socket and socket and socket and socket and socket and socket and socket and socket and socket and socket and socket and socket and socket and socket and socket and socket and socket and socket and s
                                                     - - -
                                ONLINE PRIVATE LESSONS FOR SCIENCE STUDENTS
                                CALL OR WHATSAPP:689 45 44 70
```
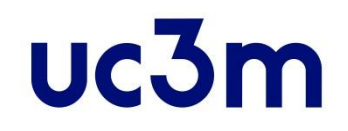

# **Conectar el** *socket***: connect()**

- Se realiza en los clientes:
	- Obligatorio en los *stream*, opcional en los *dgram*.
	- Se denominan "sockets activos"

**#include <sys/types.h> #include <sys/socket.h>**

int connect(int sockfd, struct sockaddr \*serv addr, int addrlen);

- **sockfd**: descriptor del socket.
- **serv\_addr**: es un puntero a una estructura **sockaddr** que contiene el  $pure\overline{v}$  y la dirección IP del destino.
- **addrlen**: longitud de la estructura anterior.
- Resultado:

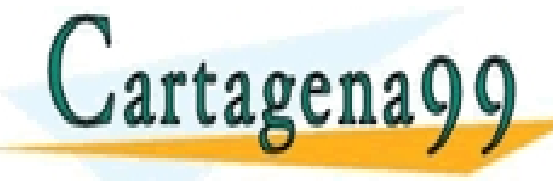

– **"-1"** si se ha producido un error. CLASES PARTICULARES, TUTORÍAS TÉCNICAS ONLINE LLAMA O ENVÍA WHATSAPP: 689 45 44 70 - - - ONLINE PRIVATE LESSONS FOR SCIENCE STUDENTS CALL OR WHATSAPP:689 45 44 70

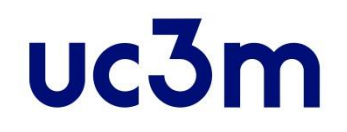

# **Conectar el** *socket***: connect()**

- Conectar un *socket* consiste en asociarlo con una dirección IP y un puerto destino:
	- Obligatorio en los *sockets stream* (**SOCK\_STREAM**).
		- Hace un establecimiento de conexión (TCP).
		- Da error si no puede establecer la conexión.
	- Opcional en los *sockets datagram* (**SOCK\_DGRAM**).
		- No establece conexión (UDP).
		- Sólo almacena la dirección destino localmente:
			- Aunque no dé error, puede no existir o ser incorrecta.
			- Simplemente permite transmitir sin tener que especificar la dirección destino cada vez que se envía un mensaje.

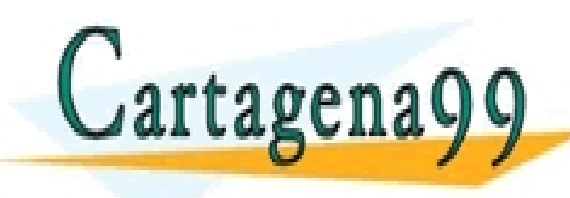

RTICULÁRES, TUTORÍAS TÉCNICAS ONLINE<br>NVÍA WHATSAPP: 689 45 44 70 - - - ONLINE PRIVATE LESSONS FOR SCIENCE STUDENTS CALL OR WHATSAPP:689 45 44 70

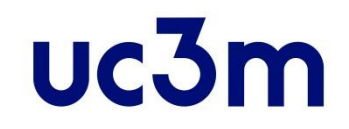

# **Ejemplo de connect()**

```
#include <string.h>
#include <sys/types.h>
#include <sys/socket.h>
#include <netinet/in.h>
#define DEST_IP "10.12.110.57"
#define DEST_PORT 23
void main() {
  int sockfd;
  struct sockaddr_in dest_addr; /* Guardará la dirección de destino */
  sockfd = socket(PF_INET, SOCK_STREAM, 0); /* Chequear si devuelve -1! */
  dest_addr.sin_family = AF_INET; /* Ordenación de la máquina */
  dest_addr.sin_port = htons(DEST_PORT); /* Ordenación de la red */
  dest_addr.sin_addr.s_addr = inet_addr(DEST_IP);
  /* Pone a cero el resto de la estructura */
  memset ($\dest_addr.<mark>oi.ases Particulares, Tutorías Técnicas online</mark><br>LLAMA O ENVÍA WHATSAPP: 689 45 44 70
  /* Chequear si devuelve -1! */
  CONNECTIVITY AND SOME PRIVATE LESSONS FOR SCIENCE STUDENTS
                                       - - -
                                 CALL OR WHATSAPP:689 45 44 70
```
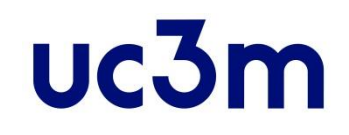

# **Enviar y recibir datos**

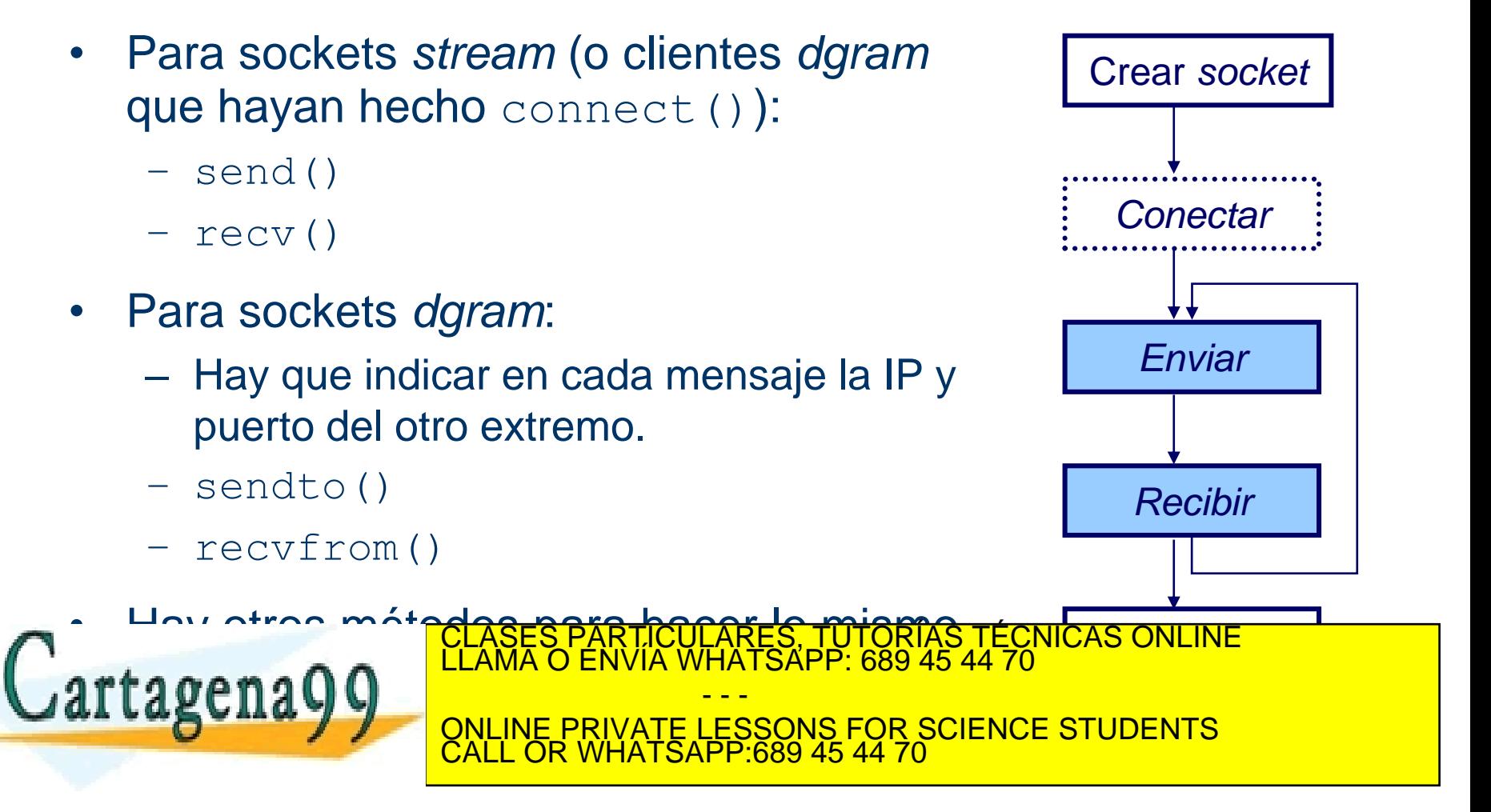

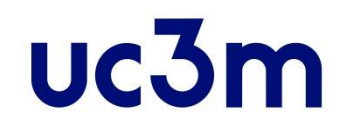

#### **Enviar datos** *socket* **conectado: send()**

**#include <sys/types.h> #include <sys/socket.h>**

**ssize\_t send(int sockfd, const void \*msg, size\_t len, int flags);** 

- sockfd: descriptor del socket.
- **msg**: puntero a los datos que se quieren enviar.
- **len**: longitud de los datos en octetos.
- **flags**: normalmente a 0.
- Resultado:
	- Número de octetos enviados. (¡¡¡ Puede ser menor que **len**!!!)
	- **"-1"** si se ha producido un error.

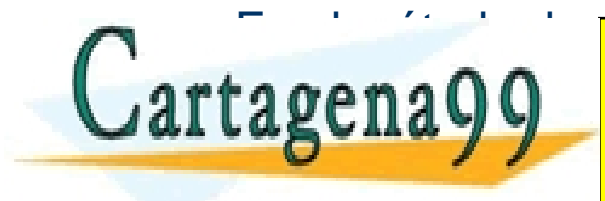

• Es el método de envío en *sockets stream.* CLASES PARTICULARES, TUTORÍAS TÉCNICAS ONLINE LLAMA O ENVÍA WHATSAPP: 689 45 44 70 - - - ONLINE PRIVATE LESSONS FOR SCIENCE STUDENTS CALL OR WHATSAPP:689 45 44 70

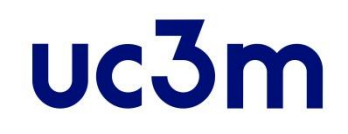

#### **Enviar datos** *socket* **no conectado: sendto()**

**#include <sys/types.h> #include <sys/socket.h> ssize\_t sendto(int sockfd, const void \*msg, size\_t len, int flags, const struct sockaddr \*to, socklen\_t tolen);**

- sockfd: descriptor del socket.
- **msg**: puntero a los datos que se quieren enviar.
- **len**: longitud de los datos en octetos.
- **flags**: normalmente a 0.
- **to**: contiene información sobre la IP y puerto del destino.
- **tolen**: longitud de la estructura anterior.
- Resultado:
	- Número de octetos enviados. (¡¡¡ Puede ser menor que **len**!!!)

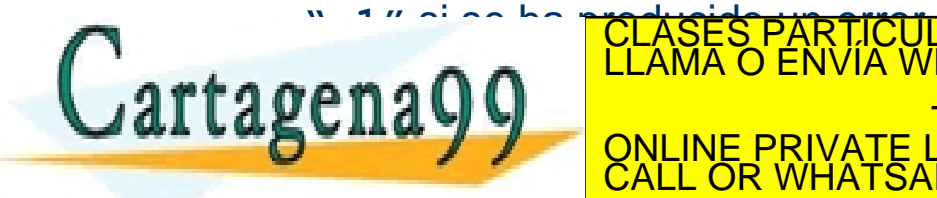

 $\mathbf{r}$   $\mathbf{r}$   $\mathbf{r}$  and  $\mathbf{r}$   $\mathbf{r}$  and  $\mathbf{r}$  is denoted by  $\mathbf{r}$ **15 LII A V VI VALINE PRIVATE LESSONS FOR SCIENCE STUDENTS** CLASES PARTICULARES, TUTORÍAS TÉCNICAS ONLINE LLAMA O ENVÍA WHATSAPP: 689 45 44 70 - - - CALL OR WHATSAPP:689 45 44 70

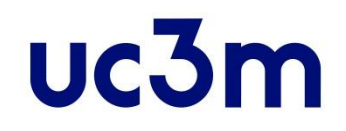

#### **Recibir datos** *socket* **conectado: recv()**

**#include <sys/types.h> #include <sys/socket.h>**

**ssize\_t recv(int sockfd, void \*buf, size\_t len, int flags);** 

- **sockfd**: descriptor del socket.
- **buf**: el buffer donde se va a depositar la información leída .
- **len**: longitud máxima del buffer.
- **flags**: normalmente a 0.
- Resultado:
	- Número de octetos recibidos.
	- **"0"** la máquina remota ha cerrado la conexión.
	- **"-1"** si se ha producido un error.

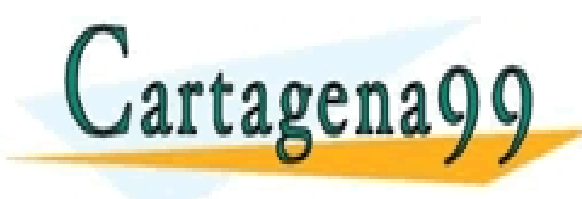

• Es el método de recepción en *sockets stream.* CLASES PARTICULARES, TUTORÍAS TÉCNICAS ONLINE LLAMA O ENVÍA WHATSAPP: 689 45 44 70 - - - ONLINE PRIVATE LESSONS FOR SCIENCE STUDENTS CALL OR WHATSAPP:689 45 44 70

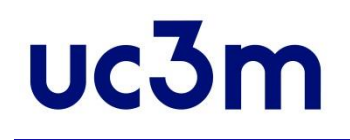

### **Recibir datos** *socket* **no conectado: recvfrom()**

#### **#include <sys/types.h> #include <sys/socket.h> ssize\_t recvfrom(int sockfd, void \*buf, size\_t len, int flags, struct sockaddr \*from, socklen\_t \*fromlen);**

- **sockfd**: descriptor del socket.
- **buf**: el buffer donde se va a depositar la información leída .
- **len**: longitud máxima del buffer.
- **flags**: normalmente a 0.
- **from**: contiene información sobre la IP y puerto de la máquina de origen.
- **fromlen**: longitud de la estructura anterior.
- Resultado:
	- Número de octetos recibidos.
	- **"0"** la máquina remota ha cerrado la conexión.

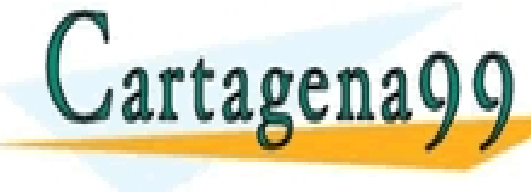

– **"-1"** si se ha producido un error. CLASES PARTICULARES, TUTORÍAS TÉCNICAS ONLINE LLAMA O ENVÍA WHATSAPP: 689 45 44 70 - - -

**TOTA: SI USAS IN PERO HAS REALIZATE LESSONS FOR SCIENCE STUDENTS** CALL OR WHATSAPP:689 45 44 70

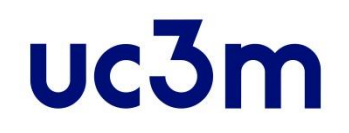

## **Recepción de datos no bloqueante**

- Las operaciones de lectura sobre un *socket* son normalmente bloqueantes.
	- Cuando se realiza una lectura de sobre un *socket*, el proceso queda dormido esperando que complete la operación (llegan datos o se cierra la conexión).
- En ocasiones es recomendable que sea no bloqueante y poder realizar otras tareas en vez de esperar a que los datos estén disponibles.
- Dos formas de hacerlo:
	- fcntl()
	- select()

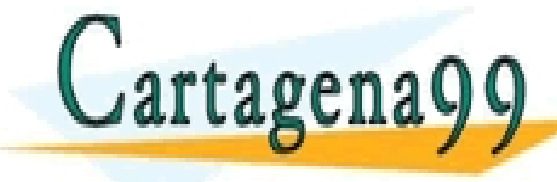

PARTICULARES, TUTORÍAS TÉCNICAS ONLINE<br>ENVÍA WHATSAPP: 689 45 44 70 - - - ONLINE PRIVATE LESSONS FOR SCIENCE STUDENTS CALL OR WHATSAPP:689 45 44 70

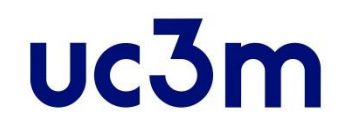

### **Recepción de datos no bloqueante: fcntl()**

 $\cdot$   $f\text{cntl}$  () es una función de control que nos permite realizar diferentes operaciones sobre descriptores (de ficheros, de sockets,...) en general.

**#include <fcntl.h>**

**int fcntl(int fd, int cmd, /\* int arg\*/);**

- Cada descriptor tiene asociado un conjunto de flags que nos permiten conocer ciertas características del descriptor.
	- Para obtener el valor de estos flags, se realiza una llamada a fcntl() con el parámetro cmd al valor F GETFL. Para modificar el valor de los flags, se utiliza el valor F\_SETFL.
- Para indicar que las operaciones de entrada y salida sobre un socket no sean bloqueantes, es necesario activar el flag

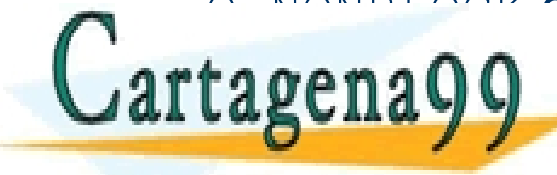

OUNDE O QUE CLASES PARTICULARES, TUTORÍAS TÉCNICAS ONLINE LA CARA EL CÓDIGO NECESARIO PARA EL CÓDIGO NECESARIO<br>LLAMA O ENVÍA WHATSAPP: 689 45 44 70

*CONLINE PRIVATE LESSONS FOR SCIENCE STUDENTS* - - - CALL OR WHATSAPP:689 45 44 70

**if ( fcntl(sd, F\_SETFL, O\_NONBLOCK) < 0 )** 

om no se hace responsable de la información contenida en el presente documento en virtud al **organeantes");**<br>Excle Servidios de la Sociedad de 13 info**rmación, y de Ognerciol Electronico, de la** electronic de **organeantes** www.cartagena99.com no se hace responsable de la información contenida en el presente documento en virtud al Artículo 17.1 de la Ley <del>de Serv</del>idios de la Sociedad de la Información y de Comercio Electrónico, de la información Si la información contenida en el documento es ilícita o lesiona bienes o derechos de un tercero háganoslo saber y será retirada.

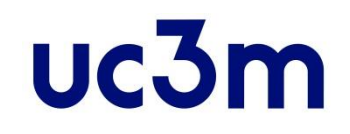

### **Recepción de datos no bloqueante: select()**

```
#include <sys/time.h>
#include <sys/types.h>
#include <unistd.h>
int select(int numfds, fd_set *readfds, fd_set *writefds,
           fd_set *exceptfds, struct timeval *timeout);
```
Permite manejar en nuestra aplicación varios sockets y comprobar si nos ha llegado datos por alguno de ellos. Le pasamos un conjunto de descriptores de sockets a comprobar:

- **numfds**: valor del mayor descriptor de fichero más uno.
- **readfds**: conjunto de descriptores de lectura.
- **writefds**: conjunto de descriptores de escritura.
- **exceptfds**: conjunto de descriptores que producen excepciones.
- **timeout**: temporizador que hará regresar a **select()** incluso aunque ningún descriptor de fichero esté listo.

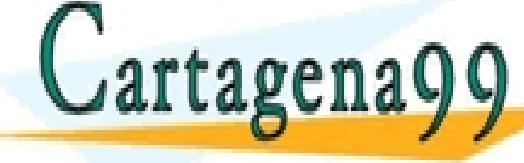

CLASES PARTICULARES, TUTORÍAS TÉCNICAS ONLINE LLAMA O ENVÍA WHATSAPP: 689 45 44 70

15 LII QUEL ANNE PRIMETICO DE COLORESTIRENTO **CONSTRUCTION SELECT MODEL ENTRADA. POR SELENCE STUDENTS**<br>CALL OR WHATSAPP:689 45 44 70 **hacer una copia previa a la función.** - - - CALL OR WHATSAPP:689 45 44 70

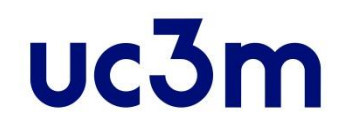

#### **Otras llamadas para enviar/recibir**

- Existen otras llamadas equivalentes:
	- **int sendmsg(int sockfd, const struct msghdr \*msg, int flags)**
	- **int recvmsg(int s, struct msghdr \*msg, int flags)**
- Se puede utilizar también los métodos de escritura y lectura de  $F/S$ :
	- **int write(socket, buffer, length)**
	- **int read(socket, buffer, length)**

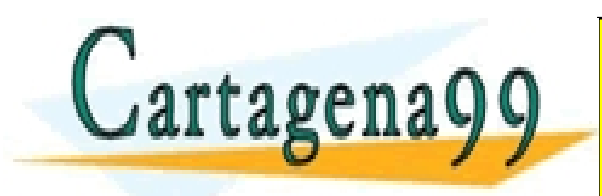

PARTICULARES, TUTORÍAS TÉCNICAS ONLINE<br>ENVÍA WHATSAPP: 689 45 44 70 - - - ONLINE PRIVATE LESSONS FOR SCIENCE STUDENTS CALL OR WHATSAPP:689 45 44 70

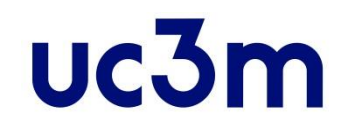

## **Cerrar el socket**

- Se puede hacer con dos llamadas:
	- close()
	- shutdown()

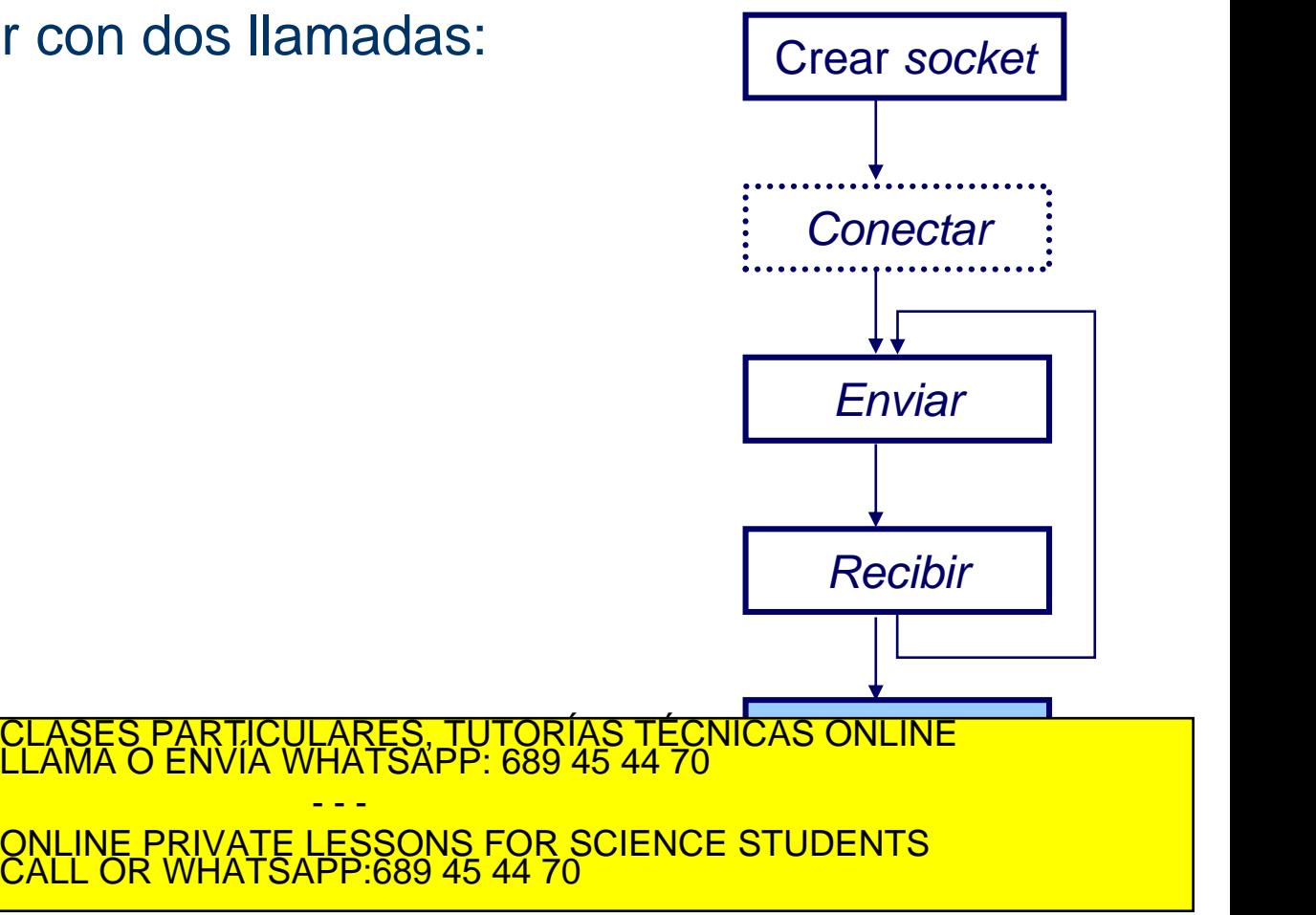

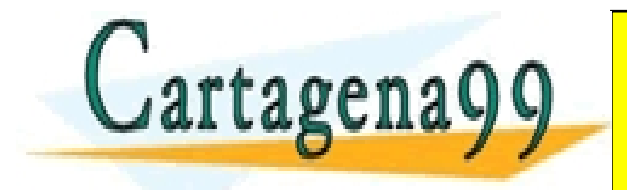

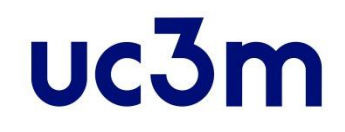

# **Cerrar el** *socket***: close(), shutdown()**

**int close(sockfd);** 

- **sockfd**: descriptor del socket.
- Si se cierra un socket con **close** el otro extremo cuando intente leer o escribir de ese socket recibirá un error. Para tener más control y realizar por ejemplo un "half-close" es necesario emplear la llamada:

- - -

CALL OR WHATSAPP:689 45 44 70

ONLINE PRIVATE LESSONS FOR SCIENCE STUDENTS

**int shutdown(int sockfd, int how);** 

- **sockfd**: descriptor del socket.
- **how**: toma uno de los siguientes valores:
	- **"0"** no se permite recibir más datos.

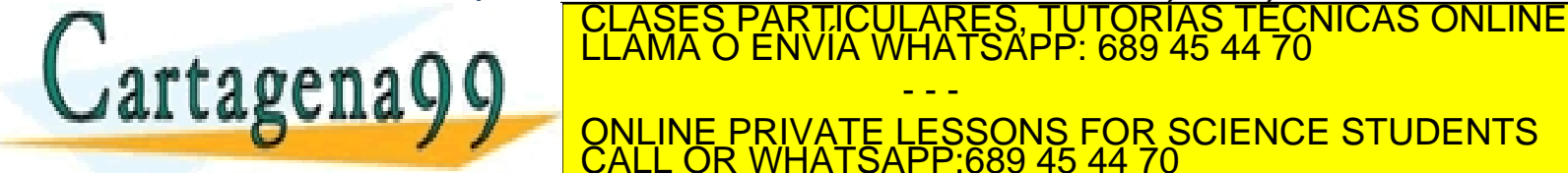

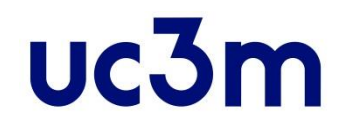

# **Llamadas auxiliares: gethostbyname()**

**#include <netdb.h>**

**struct hostent \*gethostbyname(const char \*name);** 

```
struct hostent {
  char *h_name;
  char **h_aliases;
  int h_addrtype;
  int h_length;
  char **h_addr_list;
};
#define h_addr h_addr_list[0]
```
- **h\_name** : nombre oficial de la máquina.
- **h\_aliases** : vector [*array*] terminado en **NULL** de nombres alternativos de máquina.

- - -

CALL OR WHATSAPP:689 45 44 70

ONLINE PRIVATE LESSONS FOR SCIENCE STUDENTS

• **h\_addrtype** : tipo de la dirección que se devuelve; usualmente **AF\_INET**.

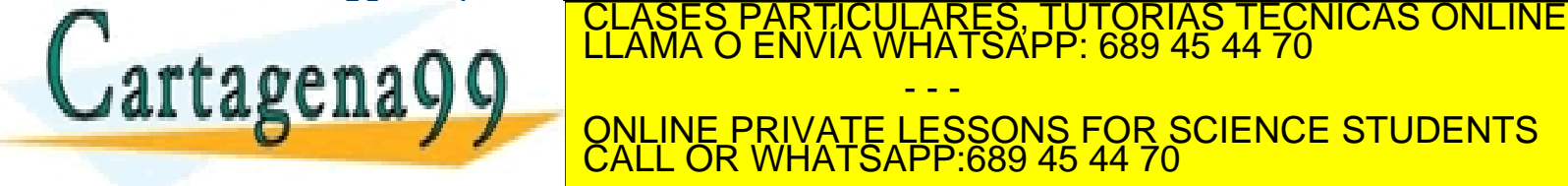

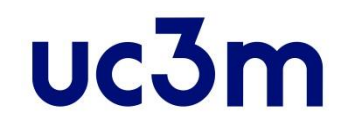

# **Ejemplo de gethostbyname()**

```
#include <stdio.h>
#include <stdlib.h>
#include <errno.h>
#include <netdb.h>
#include <sys/types.h>
#include <sys/socket.h>
#include <netinet/in.h>
#include <arpa/inet.h>
int main(int argc, char *argv[]){
  struct hostent *h;
  if (argc != 2) { // Comprobación de errores en la línea de comandos
    fprintf(stderr,"usage: getip address\n");
    exit(1);
  }
  if ((h=gethostbyname(argv[1])) == NULL) { // Obtener información del host
    herror("gethostbyname");
    exit(1);
   printf("Host name : %s\n", h->h_name);
  L L A B C 11 A Y Y ADDRESS IN ADDRESS IN A LESSONS FOR SCIENCE STUDENTS
  return 0;
                                      RTICULARES, TUTORÍAS TÉCNICAS ONLINE<br>NVÍA WHATSAPP: 689 45 44 70
                                              - - -
                           CALL OR WHATSAPP:689 45 44 70
```
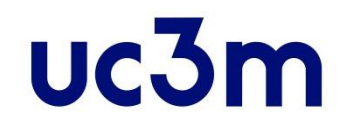

**#include <netdb.h>**

# **Llamadas auxiliares: gethostbyaddr()**

```
struct hostent *gethostbyaddr(const void *addr, int len, int type);
   struct sockaddr_in clientaddr;
   int clientlen = sizeof(clientaddr);
   int new_fd = accept(sockfd, (struct sockaddr *)&clientaddr, &clientlen);
   if (new_fd == -1) {
     perror("ERROR on accept");
     exit(0);
   }
   /* gethostbyaddr: determine who sent the message */
   struct hostent *host = gethostbyaddr((const char *)&clientaddr.sin_addr.s_addr,
                                        sizeof(clientaddr.sin_addr.s_addr), AF_INET);
   if (host == NULL) {
     perror("ERROR on gethostbyaddr");
      exit(0);
   }
  char *hostaddr = inet ntoa(clientaddr.sin_addr)
   \mathbf{A} = \mathbf{A} \times \mathbf{A}perror("ERROR on inet_ntoa\n");
      exit(0)
   }
   printf("server", hostaddrp", hostaddrp);
                             CLASES PARTICULARES, TUTORÍAS TÉCNICAS ONLINE LLAMA O ENVÍA WHATSAPP: 689 45 44 70
                                                 - - -
                             ONLINE PRIVATE LESSONS FOR SCIENCE STUDENTS
                             CALL OR WHATSAPP:689 45 44 70
```
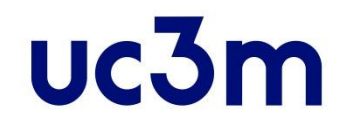

# **Otras llamadas auxiliares**

**#include <unistd.h>**

int gethostname(char \*hostname, size t size);

- **hostname**: puntero a una cadena de carácteres donde se almacenará el nombre de la máquina cuando la función retorne.
- **size**: longitud en octetos de la cadena de caracteres anterior.

**#include <unistd.h>**

int sethostname(char \*hostname, size t size);

• **hostname**: puntero a una cadena de carácteres donde se indica el nombre que se quiere poner a la máquina.

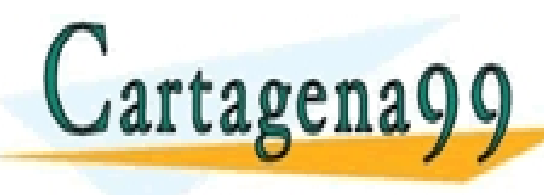

**bud de la cadena de la cadena de la cadena de la cadena de la cadena de la cadena de la cadena de la cadena de l<br>La cadena de la cadena de la cadena de la cadena de la cadena de la cadena de la cadena de la cadena de la c** - - - ONLINE PRIVATE LESSONS FOR SCIENCE STUDENTS CALL OR WHATSAPP:689 45 44 70

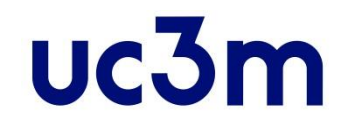

# **Otras llamadas auxiliares**

**#include <sys/types.h> #include <sys/socket.h>**

**int getsockopt(int sockfd, int level, int optname, void \*optval,**  socklen t \*optlen);

**#include <sys/types.h> #include <sys/socket.h> int setsockopt(int sockfd, int level, int optname, const void \*optval,**  socklen t \*optlen);

- Permiten obtener y establecer, respectivamente, opciones del socket o del protocolo (por ejemplo, temporizadores, si permite difusión,…).
- Lo usaremos habitualmente en servidores para poder reutilizar inmediatamente un número de puerto, sin esperar 2MSL.
	- Se puede hacer siempre y cuando no coincidan los cuatro valores IP origen, IP destino, puerto origen, puesto destino. CLASES PARTICULARES, TUTORÍAS TÉCNICAS ONLINE LLAMA O ENVÍA WHATSAPP: 689 45 44 70

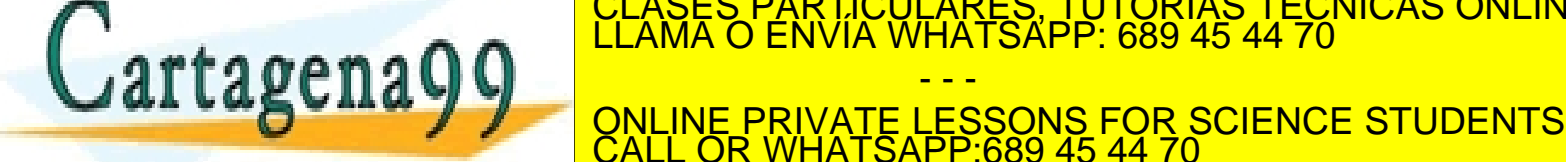

– Los clientes usan **send()** igual que si fuera unicast, pero asignando una

- - -

CALL OR WHATSAPP:689 45 44 70

www.cartagena99.com no**rie nace résponsable de la información acquerida en el procente documento en futud to send ().**<br>Artículo 17.1 de la Ley de Servicios de la Sociedad de la Información y de Comerció Electronico, de 11

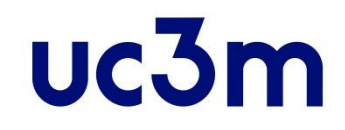

#### **Ejemplo de setsockopt()**

```
// Nota: faltan todos los #includes. 
// Ejemplo de reutilización de puerto usado recientemente
main(int argc, char *argv[]) {
  int sockfd;
  int port = 5355;
  struct sockaddr_in serveraddr; // server's addr
  int optval = 1; // flag value for setsockopt
  sockfd = socket(PF_INET, SOCK_STREAM, 0);
  /* setsockopt: lets s rerun the server immediately after we kill it.
   * Eliminates "ERROR on binding: Address already in use" error. */
  setsockopt(new_fd, SOL_SOCKET, SO_REUSEADDR, (const void *)&optval ,
               sizeof(int));
  bzero((char *) &serveraddr, sizeof(serveraddr));
  serveraddl.sinc.sing_induceddl.sing_induceddl.sing_induceddl.sing_induceddl.sing
  SERVERADE ENVÍA WHATSAPP: 689 45 44 70<br>
CLAMA O ENVÍA WHATSAPP: 689 45 44 70
  serveraddr.sin_port = htons((unsigned short)port);
  bind(sockfd, (struct sockaddr *) &serveraddr, sizeof(serveraddr));
ONLINE PRIVATE LESSONS FOR SCIENCE STUDENTS
                                         - - -
                        CALL OR WHATSAPP:689 45 44 70
```
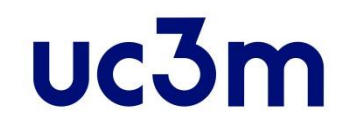

#### **Ejemplo de setsockopt()**

```
// Nota: faltan todos los #includes. 
        // Ejemplo de servidor que escucha por una dirección de difusión
        #define PORT 5355
        #define GROUP "239.255.255.253"
        main(int argc, char *argv[]) {
           struct sockaddr_in addr;
           struct ip_mreq mreq;
           int fd;
           fd=socket(AF_INET,SOCK_DGRAM,0); // Hay que comprobar si devuelve -1
           memset(&addr,0,sizeof(addr));
           addr.sin_family=AF_INET;
           addr.sin addr.s addr=htonl(INADDR ANY);
           addr.sin_port=htons(PORT);
           // Hay que comprobar si devuelve -1
           bind(fd,(struct sockaddr *)&addr,sizeof(addr));
           mreg.imr_multiaddr<del>_s_addr=inet_addr(GBOUP); // Se PBR, al grupo de</del> difusión
           mred.com interface.com IP direct interface.state on Indiana CLASES PARTICULARES, TUTORÍAS TÉCNICAS ONLINE la m<br>LLAMA O ENVÍA WHATSAPP: 689 45 44 70
       Artagena
           SETSORY SETSORY ARRESTS CONCIDENTS CONTRACTLY PRIVATE LESSONS FOR SCIENCE STUDENTS
           // A continuación, recover de la continuación, recover de difusión, recover de difusión de la continuación de d
           ...
                                                         - - -
                                     ONLINE PRIVATE LESSONS FOR SCIENCE STUDENTS
                                     CALL OR WHATSAPP:689 45 44 70
www.carta<del>gena99.com no se hace responsable de la información contenida en el presente documento en virtud al<br>Artículo 17.1 de la Ley de Servicios de la Sociedad de la Información y de Comercio Electrónico, de 11 de julio </del>
```
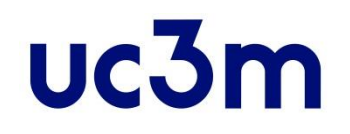

# **Cliente UDP**

- 1. Averiguar la dirección IP y puerto del servidor con el que desea comunicarse.
- 2. Crear un socket: llamada a **socket()**.
- 3. Especificar que UDP use cualquier puerto local libre.
- 4. Especificar a qué servidor deben enviarse los mensajes.
	- Con un **connect()** se hacen los pasos 3 y 4.
	- Si no, habrá que especificar la dirección en cada mensaje que se envíe (en **sendto**).
- 5. Comunicarse con el servidor.
	- Enviar y recibir (llamadas a **sendto/recvfrom**, **send/recv**, ...).

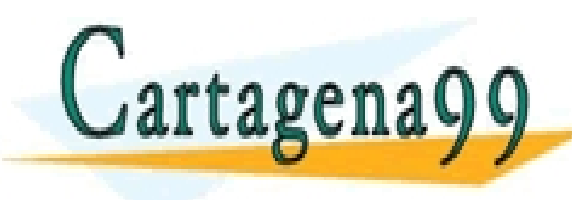

6. Cerrar la conexión: llamada a **close()**. CLASES PARTICULARES, TUTORÍAS TÉCNICAS ONLINE LLAMA O ENVÍA WHATSAPP: 689 45 44 70 - - - ONLINE PRIVATE LESSONS FOR SCIENCE STUDENTS CALL OR WHATSAPP:689 45 44 70

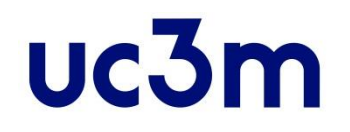

# **Servidor UDP**

- 1. Crear un socket: llamada a **socket()**.
- 2. Asociarlo al puerto local "bien conocido" que ofrece ese servicio: llamada a **bind()**.
- 3. Bucle:
	- Recibir y enviar datos al cliente (llamadas a **sendto/recvfrom**).
- 4. Cerrar socket: llamada a **close()**.

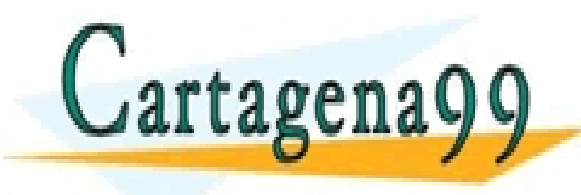

TICULARES, TUTORÍAS TÉCNICAS ONLINE<br>/IA WHATSAPP: 689 45 44 70 - - - ONLINE PRIVATE LESSONS FOR SCIENCE STUDENTS CALL OR WHATSAPP:689 45 44 70

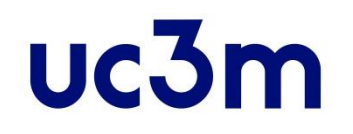

# **Cliente TCP**

- 1. Averiguar la dirección IP y puerto del servidor con el que desea comunicarse.
- 2. Crear un socket: llamada a **socket()**
- 3. Especificar que TCP use cualquier puerto local libre.
	- Lo hace automáticamente el **connect()** si no se hace previamente un **bind()**.
- 4. Conectar con el servidor.
	- Esto abre la conexión TCP: llamada a **connect()**.
- 5. Comunicarse con el servidor
	- Enviar y recibir por el socket (llamadas a **send/recv**).
- 6. Cerrar el socket: llamada a **close()**.

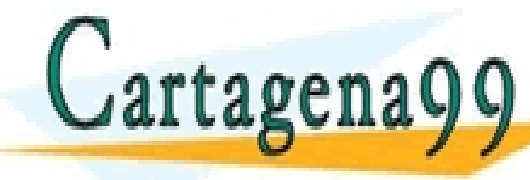

RTICULARES, TUTORÍAS TÉCNICAS ONLINE<br>NVÍA WHATSAPP: 689 45 44 70 - - -

ONLINE PRIVATE LESSONS FOR SCIENCE STUDENTS CALL OR WHATSAPP:689 45 44 70

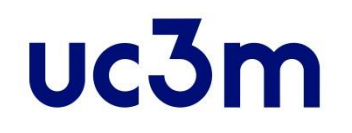

# **Servidor TCP**

- 1. Crear un socket: llamada a **socket()**.
- 2. Asociarlo al puerto local "bien conocido" que ofrece ese servicio: llamada a **bind()**.
- 3. Poner el socket en modo pasivo, dispuesto a aceptar peticiones de conexión: llamada a **listen()**.
- 4. Bucle:
	- Recibir petición de cliente.
	- Atender petición (por nuevo socket): llamada a **accept()**
		- Enviar/recibir por socket (llamadas a **send/recv**).
		- Cerrar nuevo socket (llamada a **close()**) y volver a punto 3.

5. Cerrar socket: llamada a **close()**. TICULARES, TUTORÍAS TÉCNICAS ONLINE<br>/IA WHATSAPP: 689 45 44 70 - - - ONLINE PRIVATE LESSONS FOR SCIENCE STUDENTS CALL OR WHATSAPP:689 45 44 70

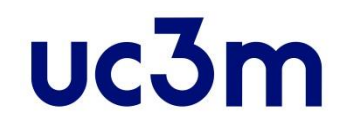

# **Servidor TCP concurrente**

- 1. Crear un socket.
- 2. Asociarlo al puerto local "bien conocido" que ofrece ese servicio.
- 3. Poner el socket en modo pasivo, dispuesto a aceptar peticiones de conexión.
- 4. Cuando recibe petición de cliente:
	- Crea un nuevo proceso hijo:
		- Le pasa el nuevo socket para atender esa petición.
	- Vuelve al punto 3.
- 5. Cerrar socket.
- 6. En paralelo, el proceso esclavo interactúa con el cliente. – Enviar/recibir por socket. CLASES PARTICULARES, TUTORÍAS TÉCNICAS ONLINE LLAMA O ENVÍA WHATSAPP: 689 45 44 70  $\alpha$ g Cila y y  $\alpha$ - - - ONLINE PRIVATE LESSONS FOR SCIENCE STUDENTS CALL OR WHATSAPP:689 45 44 70